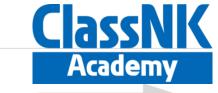

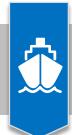

Ver.1.0

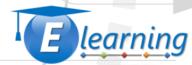

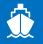

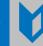

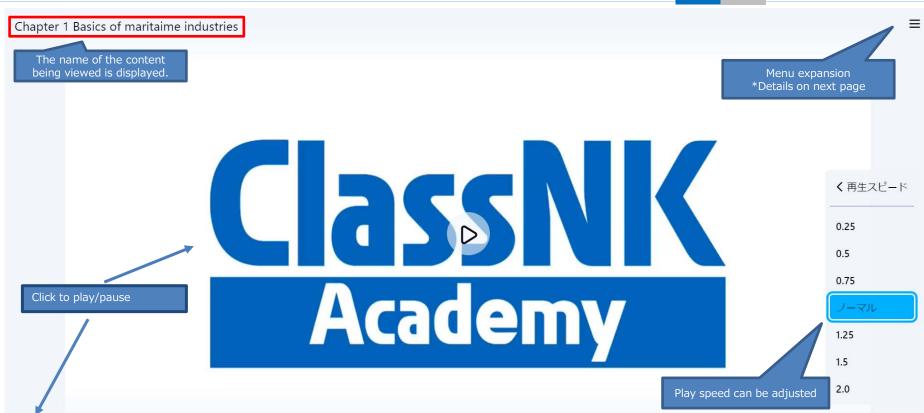

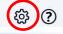

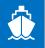

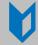

チャプター

shipbuilding

00:29

00:34

00:53

01:02

01:36

01:58

First course of shipping and

Basics of maritime industries

Basics of maritime industries

1-1 Maritime cluster

1-1 Maritime cluster

1-1 Maritime cluster

1-1 Maritime cluster

Maritime cluster

Maritime transport supporting the world economy

How to operate the video player

×

etete werbyge men

Terretory over men

and the same of the same

TO AND THE PARTY OF THE PARTY.

70 50 W. S. W. S.

egata west.

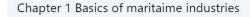

Click to go to corresponding page

## Lass Academy

Seek bar

○ □ 00:00 / 16:48 • First course of shipping and shipbuilding

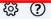

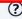

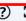

Unavailable

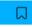

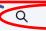

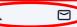

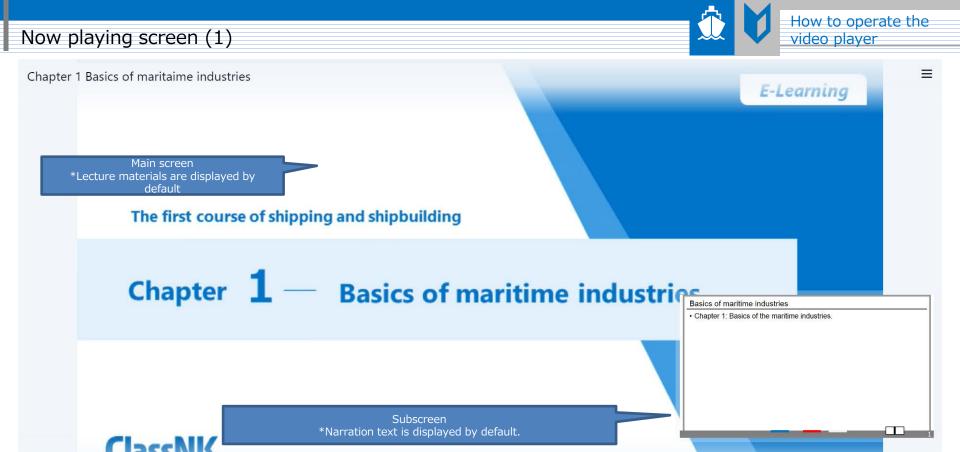

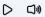

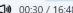

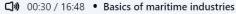

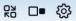

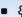

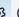

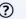

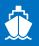

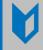

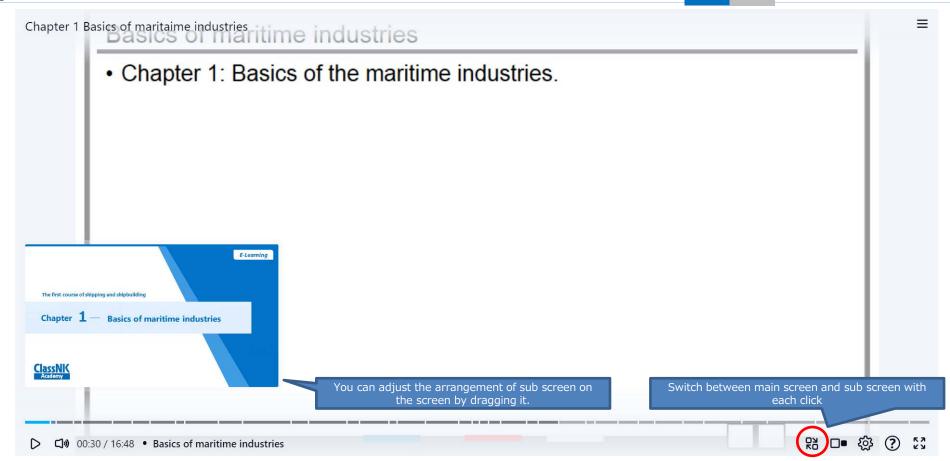

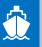

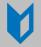

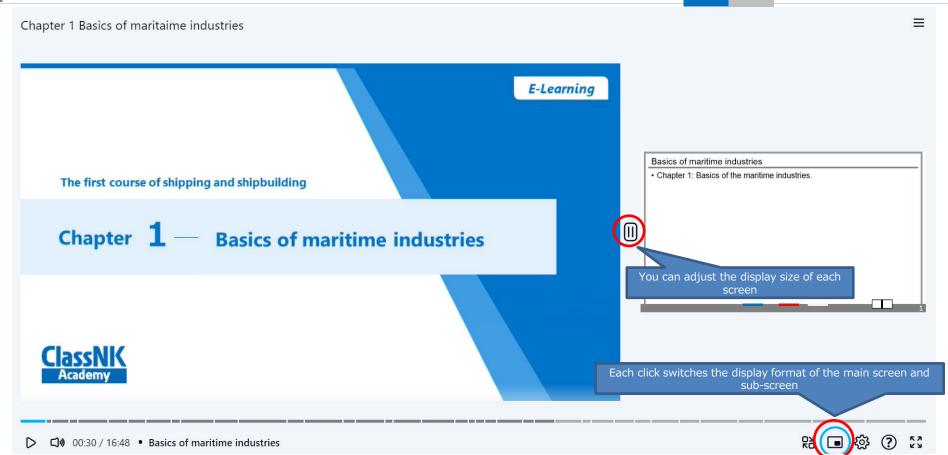